## PRODUKTANGABEN · PRODUCT DATA · PRODUKTOVÁ DATA

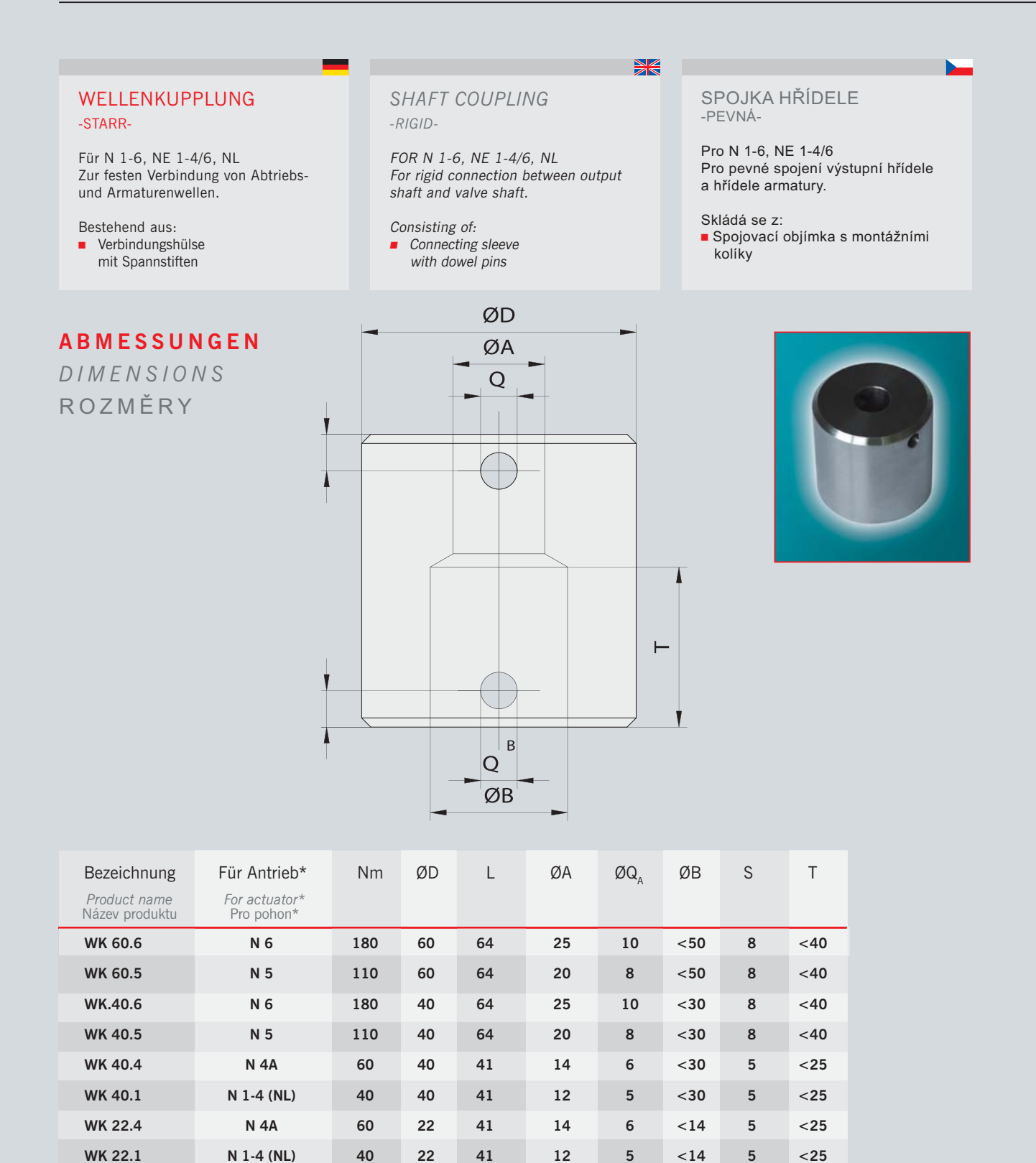

\* NE gemäß Wellendurchmesser und Drehmoment auswählen.

\* For NE select in accordance with shaft diameter and torque.

\* Pro NE zvolte v souladu s průměrem hřídele a točivým momentem.